МИНОБРНАУКИ РОССИИ

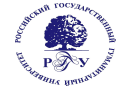

#### Федеральное государственное бюджетное образовательное учреждение высшего образования **«Российский государственный гуманитарный университет» (ФГБОУ ВО «РГГУ»)**

ОТДЕЛЕНИЕ ИНТЕЛЛЕКТУАЛЬНЫХ СИСТЕМ В ГУМАНИТАРНОЙ СФЕРЕ *Учебно-научный центр программного и лингвистического обеспечения интеллектуальных систем*

### **ТЕХНОЛОГИИ И СРЕДСТВА РАЗРАБОТКИ ИНТЕРНЕТ-ПРИЛОЖЕНИЙ**

### РАБОЧАЯ ПРОГРАММА ДИСЦИПЛИНЫ

#### 45.03.04 Интеллектуальные системы в гуманитарной сфере

Разработка и программирование интеллектуальных систем в гуманитарной сфере Уровень квалификации выпускника**:** бакалавр

Форма обучения очная

РПД адаптирована для лиц с ограниченными возможностями здоровья и инвалидов

Москва 2021

Технологии и средства разработки Интернет-приложений Рабочая программа дисциплины Составитель: доцент М.Е. Епифанов

…………………………………………………………

УТВЕРЖДЕНО Протокол заседания кафедры МЛиИС  $N_2$  \_\_3 \_\_\_ or \_\_\_18.05.2021

#### **ОГЛАВЛЕНИЕ**

#### **1. Пояснительная записка**

1.1 Цели и задачи дисциплины

1.2. Формируемые компетенции, соотнесённые с планируемыми результатами обучения дисциплине

1.3. Место дисциплины в структуре образовательной программы

#### **2.** .**Структура дисциплины**

**3. Содержание дисциплины**

**4. Образовательные технологии**

#### **5. Оценка планируемых результатов обучения**

5.1. Система оценивания

5.2.Критерии выставления оценок

5.3. Оценочные средства (материалы) для текущего контроля успеваемости,

промежуточной аттестации обучающихся по дисциплине

#### **6. Учебно-методическое и информационное обеспечение дисциплины**

6.1. Список источников и литературы

6.2. Перечень ресурсов информационно-телекоммуникационной сети «Интернет»

**7. Материально-техническое обеспечение дисциплины**

### **8. Обеспечение образовательного процесса для лиц с ограниченными возможностями здоровья**

#### **9. Методические материалы**

9.1. Планы практических (семинарских, лабораторных) занятий

9.2. Методические указания для обучающихся по освоению дисциплины

#### **Приложения**

Приложение 1. Аннотация дисциплины Приложение 2. Лист изменений

#### **1. Пояснительная записка**

- 1.1. Цели и задачи дисциплины
- Основных целей курса две:
- сделать из студента квалифицированного
	- o специалиста в области разработки распределенных Web-приложений,
	- o пользователя Интернет, способного оперативно решать задачи информационносправочного характера;
- способствовать формированию у студента навыков работы самостоятельного программиста.

Задачами курса являются:

- приобретение студентами знаний, необходимых для проектирования и реализации современных приложений Интернет;
- формирование у студентов комплексного подхода к использованию различных технологий, применяемых для разработки Web-приложений;
- выработка у студентов способности самостоятельно овладевать современными инструментальными средами и технологиями программирования.

 $1.2.$ Формируемые компетенции, соотнесённые с планируемыми результатами обучения  $\frac{1}{2}$ 

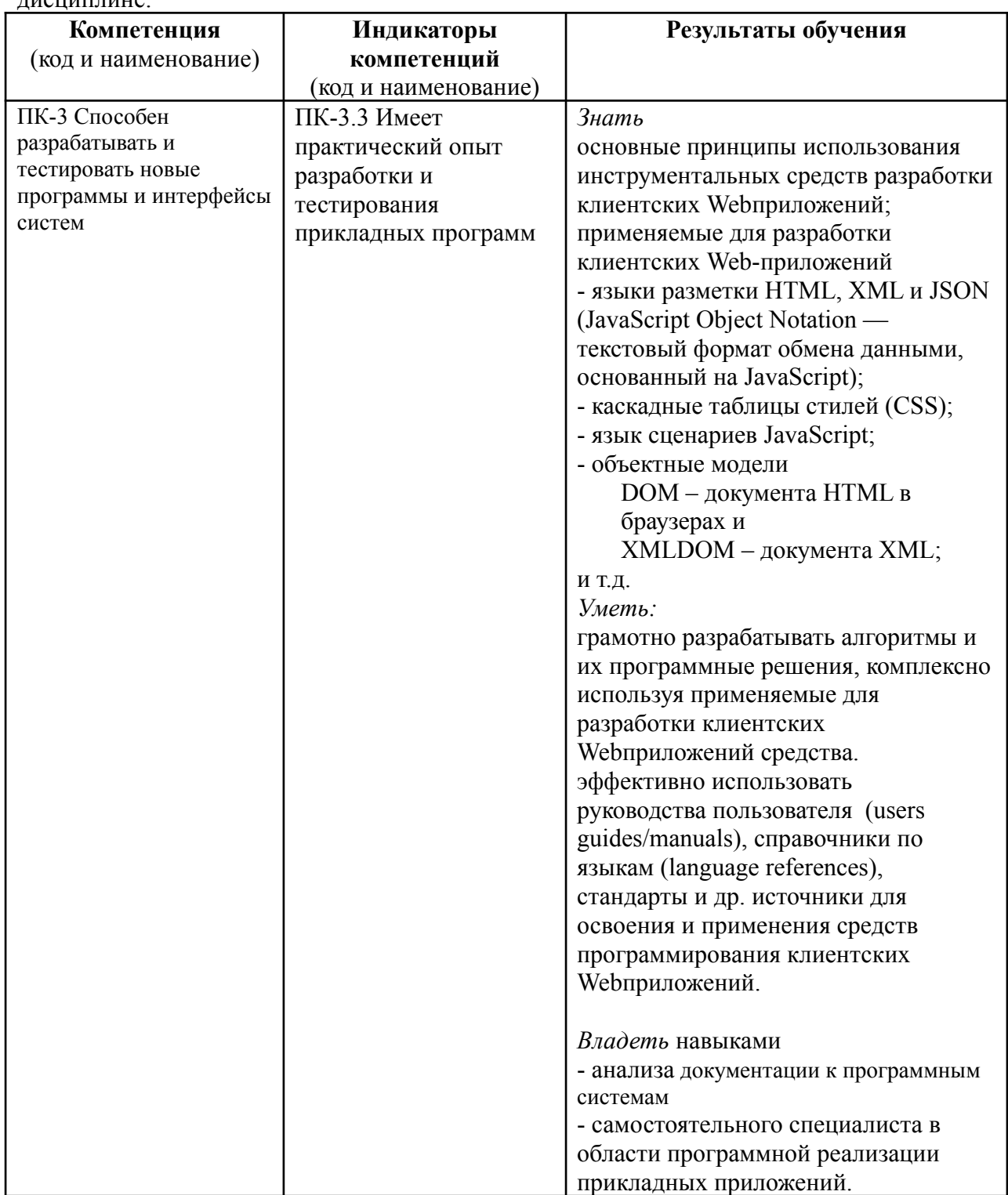

1.3. Место дисциплины в структуре образовательной программы

Дисциплина «Технологии и средства разработки Интернет-приложений» относится к формируемой участниками образовательных отношений части блока Б1 дисциплин учебного плана.

Для освоения дисциплины желательно владение компетенциями, сформированными (в рамках бакалавриата) в ходе изучения следующих дисциплин: «Программирование» (на С  $\mu$  C++ - 1 и 2 курсы соответственно), «Структуры данных», «Методы объектноориентированного программирования».

В результате освоения дисциплины формируются знания, умения и владения, необходимые для изучения следующих дисциплин и прохождения практик: «Компонентное программирование в Windows», «Концепции и технологии современного программирования», а также связанные с программированием дисциплины, изучаемые в магистратуре ОИС в ГС.

#### 2. Структура дисциплины

#### Структура дисциплины для очной формы обучения

Общая трудоёмкость дисциплины составляет 6 з.е., 228 ч., в том числе контактная работа обучающихся с преподавателем 84 ч., самостоятельная работа обучающихся 144 ч.

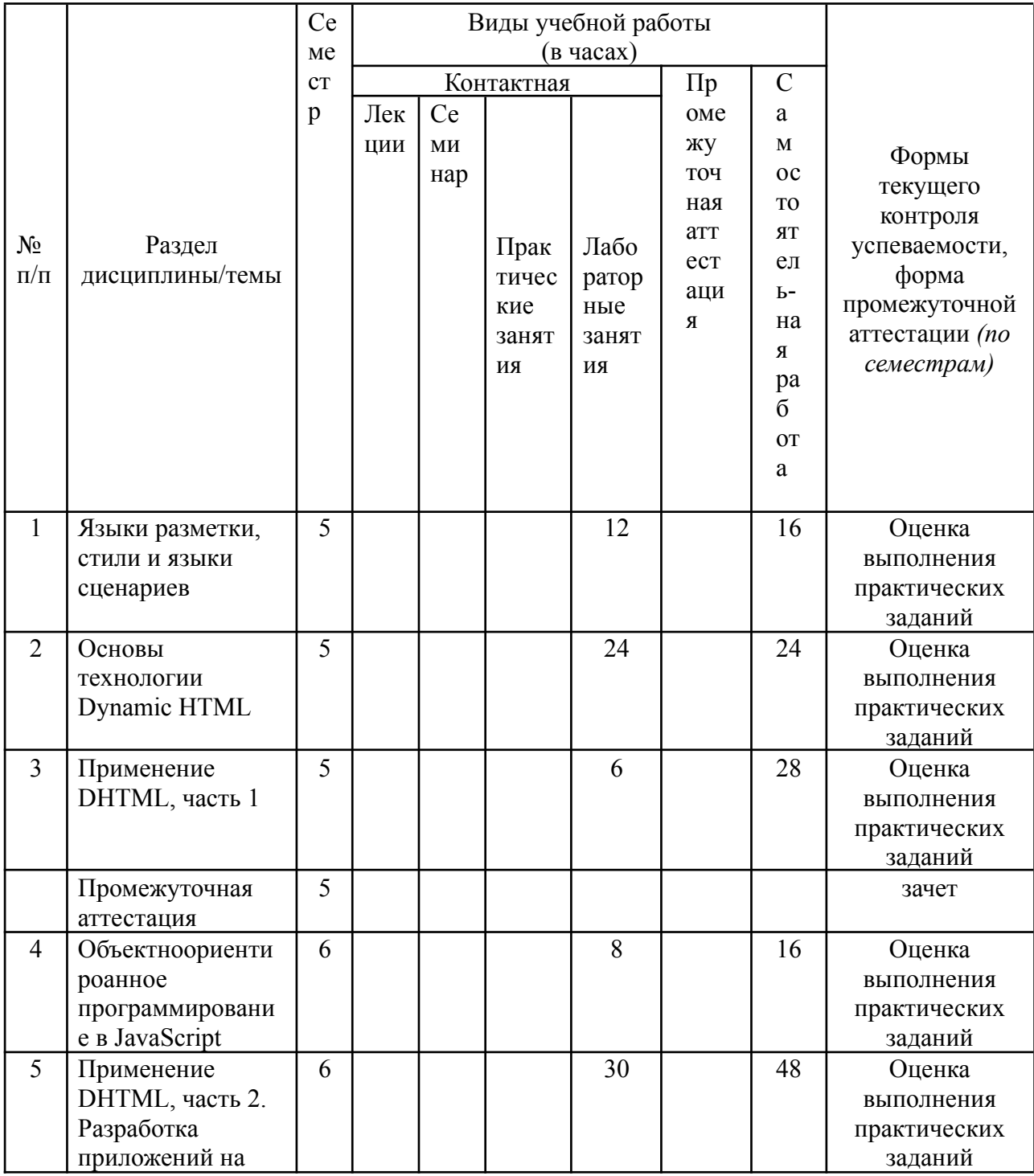

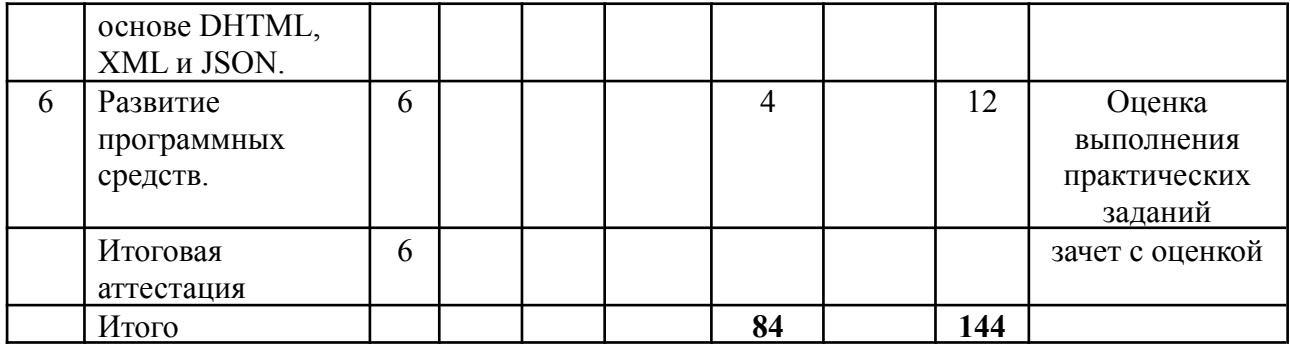

## 3. Содержание дисциплины

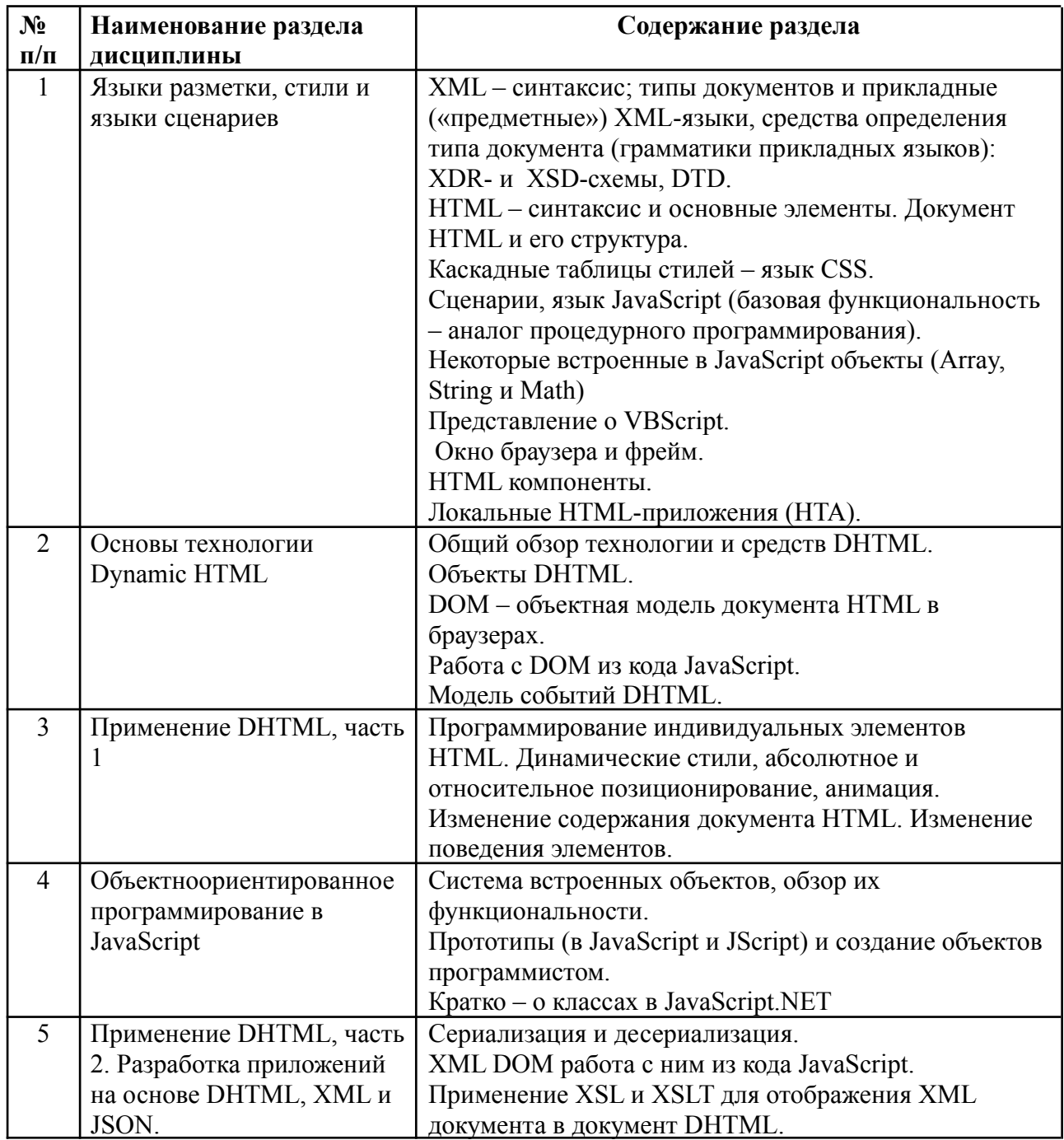

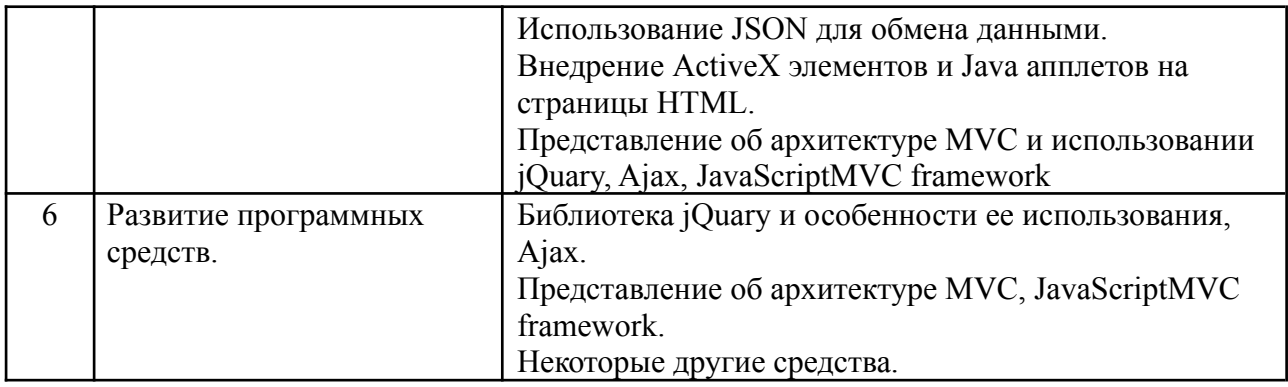

# **4. Образовательные технологии**

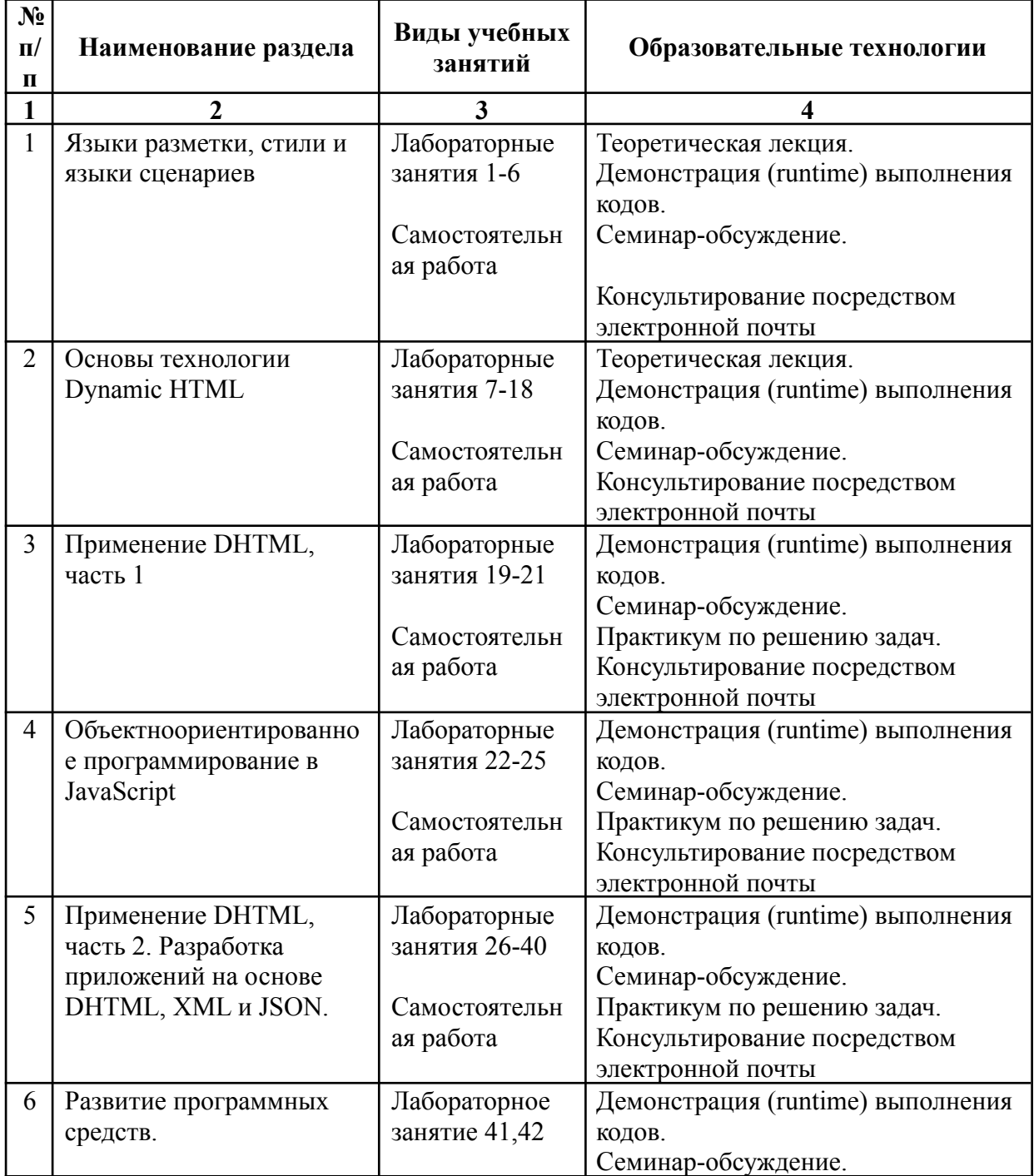

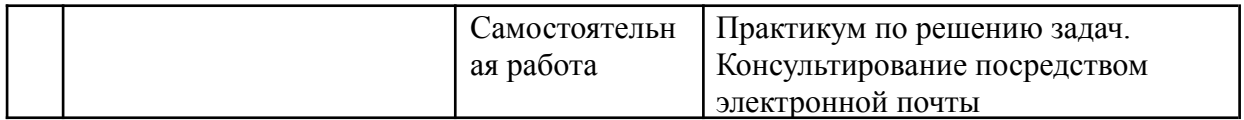

В период временного приостановления посещения обучающимися помещений и территории РГГУ. для организации учебного процесса с применением электронного обучения и дистанционных образовательных технологий могут быть использованы следующие образовательные технологии:

– видео-лекции**;**

– онлайн-лекции в режиме реального времени;

– электронные учебники, учебные пособия, научные издания в электронном виде и доступ к иным электронным образовательным ресурсам;

– системы для электронного тестирования;

– консультации с использованием телекоммуникационных средств.

#### **5. Оценка планируемых результатов обучения**

5.1. Система оценивания

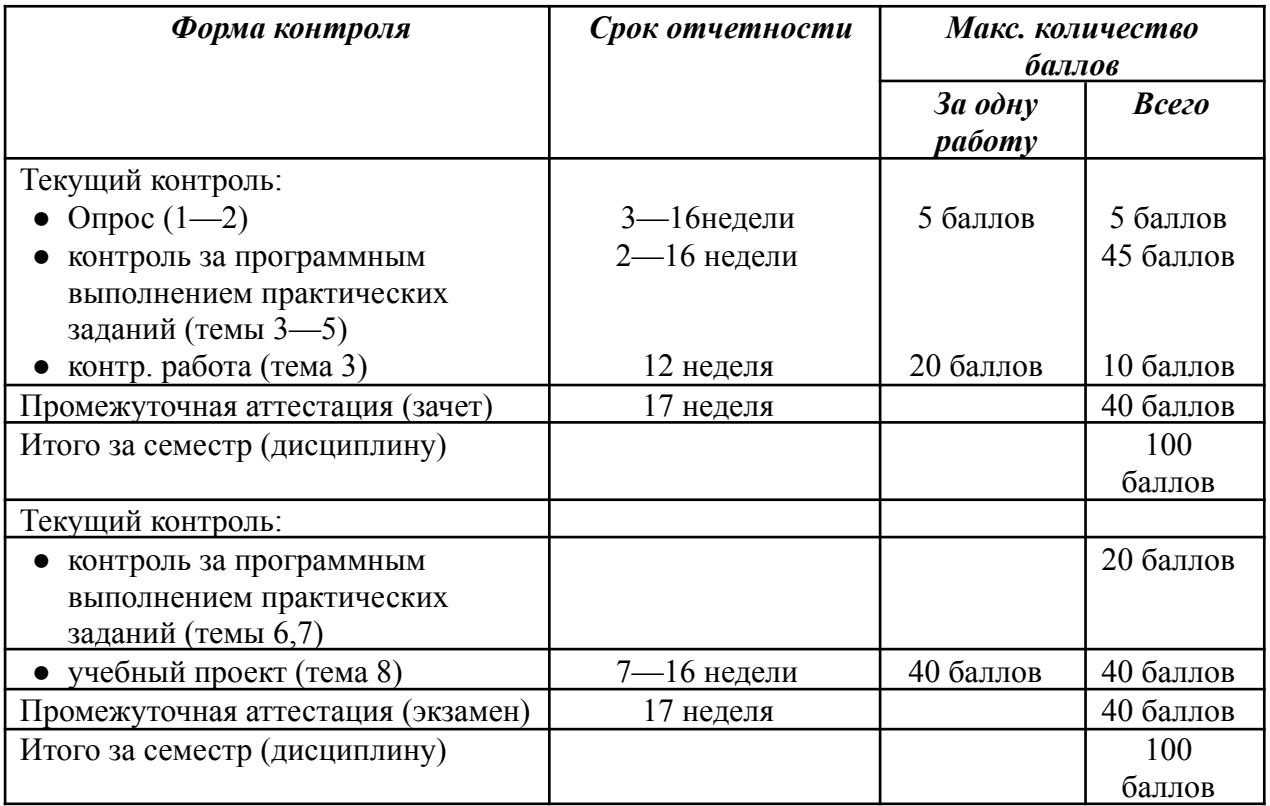

Полученный совокупный результат конвертируется в традиционную шкалу оценок и в шкалу оценок Европейской системы переноса и накопления кредитов (European Credit Transfer System; далее – ECTS) в соответствии с таблицей:

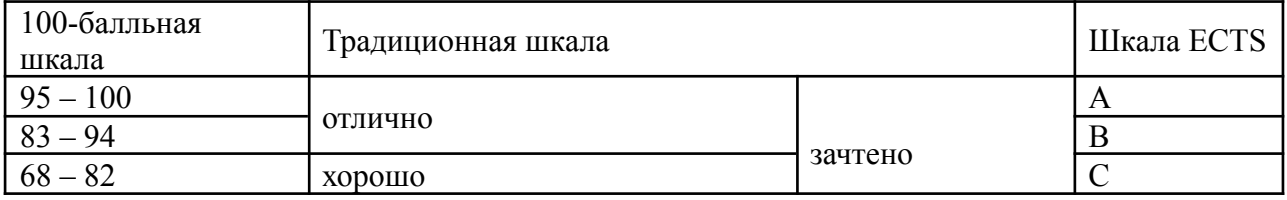

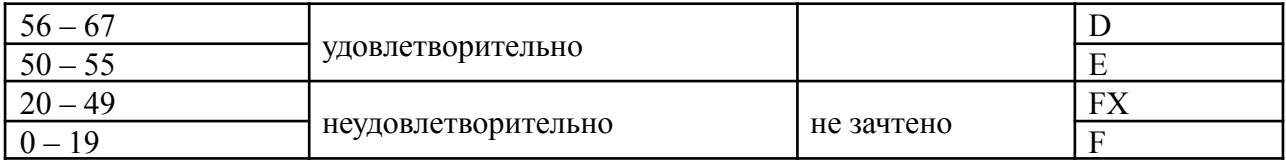

### 5.2. Критерии выставления оценки по дисциплине

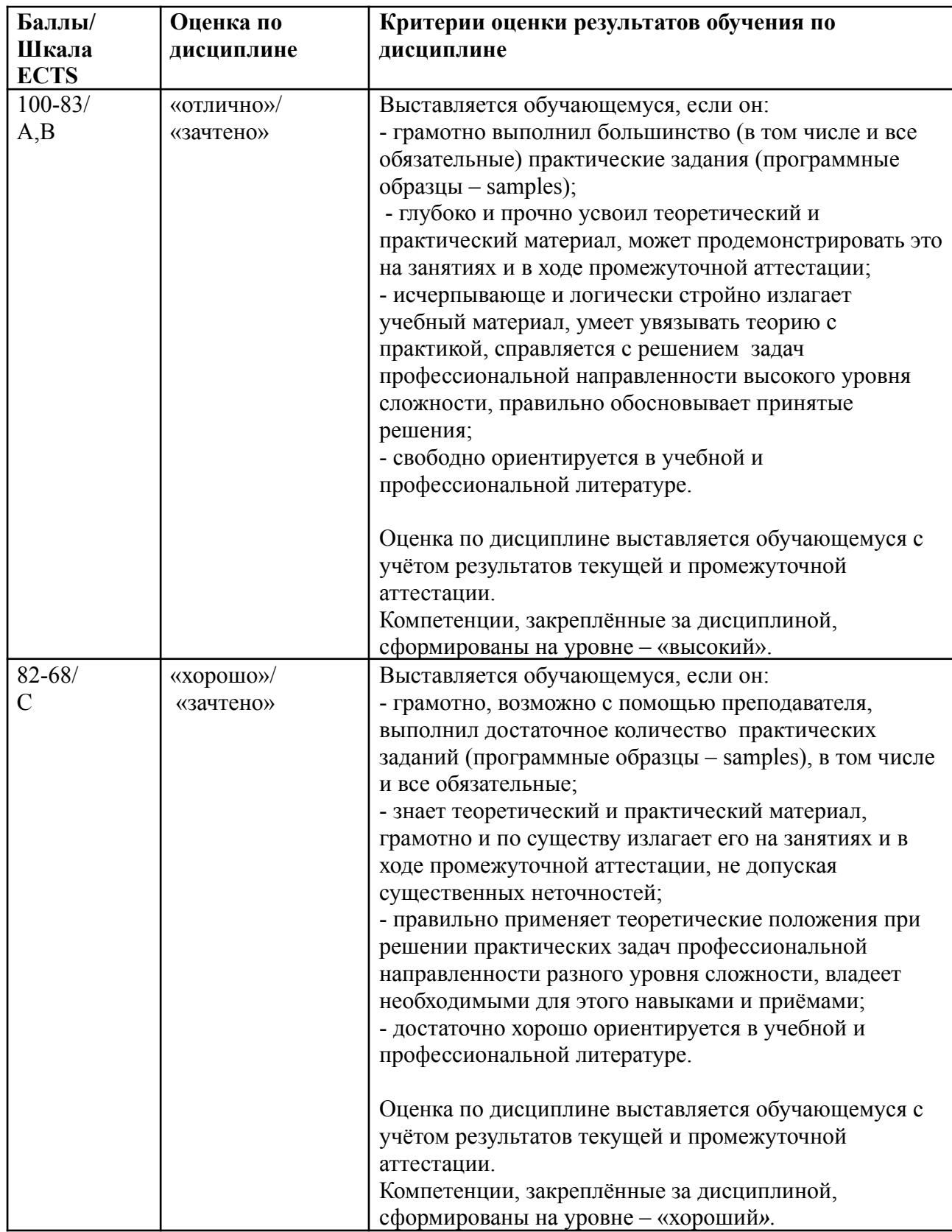

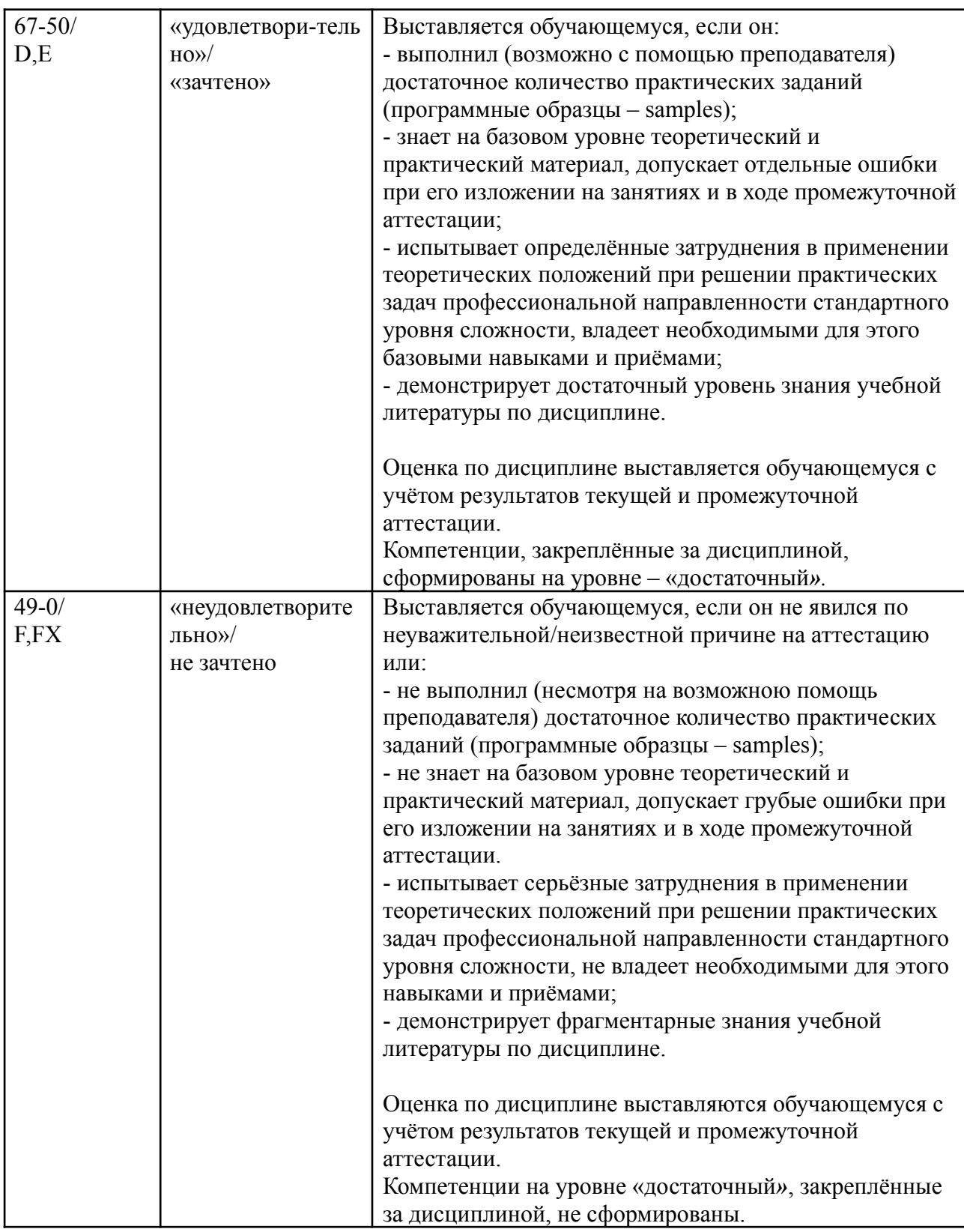

5.3. Оценочные средства (материалы) для текущего контроля успеваемости, промежуточной аттестации обучающихся по дисциплине

5.3.1. Образцы заданий для самостоятельного выполнения

1) Обзорные программные образцы по различным выразительным средствам программирования, см. п.3. Например, обзоры:

● «основное подмножество» элементов HTML;

- каскадные таблицы стилей  $-$  CSS;
- элементы форм  $HTML$ ;
- базовое «процедурное» подмножество языка JavaScript + некоторые встроенные в JavaScript объекты - Array, String и Math;

● …

• «надстройка» jQuary над JavaScript.

2) Программные образцы, демонстрирующие отдельны е элементы технологии DHTML. Например:

- модель событий DHTML: объект Event, «всплывание» событий;
- средства реализации анимации в DHTML;
- программирование объектов в JavaScript на основе прототипов.

3) Более сложные образцы (тема 5), показывающие некоторые технологические цепочки DHTML. Например:

● Парсер документов.

Парсирование произвольно открываемых документов в соответствии с иерархией вложения их элементов друг в друга обходом «в глубину» либо в «в ширину».

- o Для документа HTML выполняется обход по «видимым» элементам (т.е. содержанию элемента BODY).
- o Для документа XML парсируется его полное содержание.
- JavaScript-консоль.

Студент программирует упрощенный консольный отладчик кодов на языке JavaScript см. п. 9.

Зачеты в 5-м и 6-м семестре выставляются (в 6-ом с оценкой) по результатам выполнения задач в семестре. К итоговому зачету с оценкой в 6-м семестре учащийся выполняет самостоятельно разработанный небольшой предметный сайт из нескольких страниц в оригинальном дизайне и с («разумным образом») использованием технологических элементов DHTML

#### **6. Учебно-методическое и информационное обеспечение дисциплины**

*Замечание:* многие источники полностью или в виде актуальных фрагментов имеются в электронной библиотеке (ЭБ) Учебно-методического кабинета (УМК) Отделения интеллектуальных систем (ОИС), папка  $[d:\rangle\$ ois $\setminus\$ lib] (либо  $[c:\rangle\$ оis $\setminus\$ lib] в случае единственного логического диска) на компьютерах деканата. 6.1. Список источников и литературы

#### а) Основная литература

- 1. *Айзекс С.* Dynamic HTML. СПб.: BHV-Санкт-Петербург, 1998. (ЭБ УМК ОИС: с примерами в папке [d:\\_ois\\_lib\3ip\DHTML-book(byS\_Isaacs)])
- 2. *Бибо, Б., Кац, И.* jQuery. Подробное руководство по продвинутому JavaScript Пер. с англ. – СПб.: Символ-Плюс, 2011. – 448 с. (ЭБ УМК ОИС: [d:\\_ois\\_lib\3ip\jQuery\_PodrobRukovodPoProdvinutomuJavaScript\_2ed.pdf])
- 3. MSDN Microsoft Developer Network техническая документация фирмы Microsoft для разработчиков ПО: <http://msdn.microsoft.com>
- 4. XML (Extensible Markup Language) техническая документация Microsoft XML Parser SDK

5. XML Schema., – рабочий документ (рекомендация) консорциума W3C, опубликован (регулярно обновляется) на сайте консорциума (http://www.w3.org/): http://www.w3.org/TR/xmlschema/.

### б) Дополнительная литература

- 1. Горин М. А. 2 в 1: Как создать Web-сайт. М.: Триумф, 2009
- 2. Дунаев В. В. НТМL, скрипты и стили. СПб: ВНУ-СПб, 2008
- 3. Коэн И. Полный справочник по HTML, CSS и JavaScript. Серия: Справочник профессионала. - М.: Эком Паблишера, 2007
- 4. Крейн Д., Пакарелло, Э., Джеймс, Д. Ајах в действии. М.: Издательский дом «Вильямс», 2006.

#### $6.2$ Перечень ресурсов информационно-телекоммуникационной сети "Интернет", необходимых для освоения дисциплины

http://api.jquery.com/ — Справочная документация по библиотеке jOuery http://dev.mysql.com/doc/ – Справочная документация по MySQL  $\frac{https://github.com/}{https://github.com/}-G}$  + GitHub – веб-сервис для хостинга IT-проектов и их совместной разработки http://msdn.microsoft.com - MSDN Microsoft Developer Network - техническая документация фирмы Microsoft для разработчиков ПО: http://severe-programmer.com/manual/ustanovka-i-nastrojka-apache-mysql-na-os-x-10-9-maveri  $\frac{c\text{ks}}{ }$  – Рекомендации по установке и настройке Apache и MySQL https://tproger.ru/translations/java-json-library-comparison/ – Сравнение четырёх популярных библиотек Java для работы с JSON

http://vana.nytc.ee:89/evara/Программа MySOL Workbench ru.pdf – Руководство по разработке БД при помощи MvSOL Workbench

http://www.oracle.com/technetwork/java/index-jsp-142942.html – Справочная документация по Oracle Java Enterprise Edition

http://www.oracle.com/technetwork/java/javaee/downloads/index.html – Руководство по установке и настройке Apache Tomcat, регистрации в NetBeans

### Перечень БД и ИСС

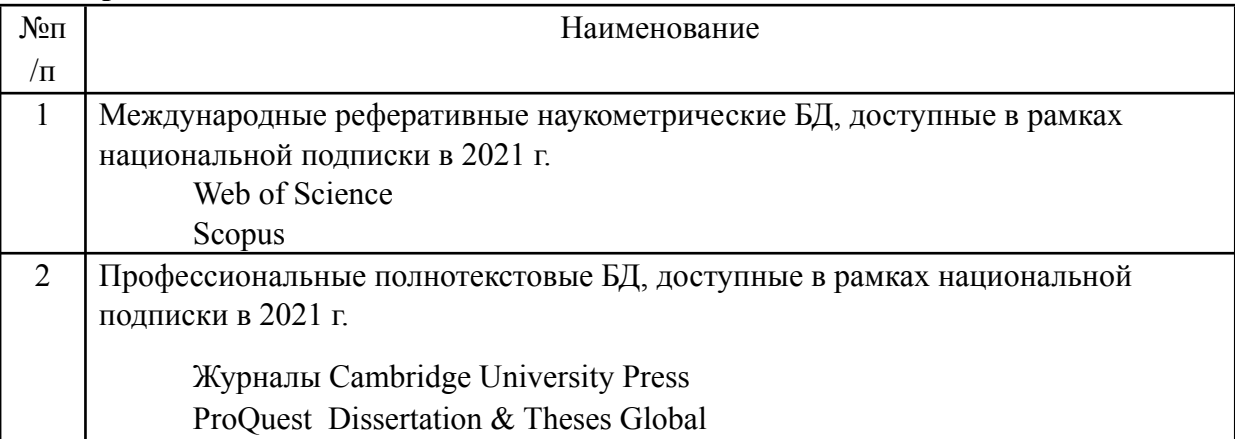

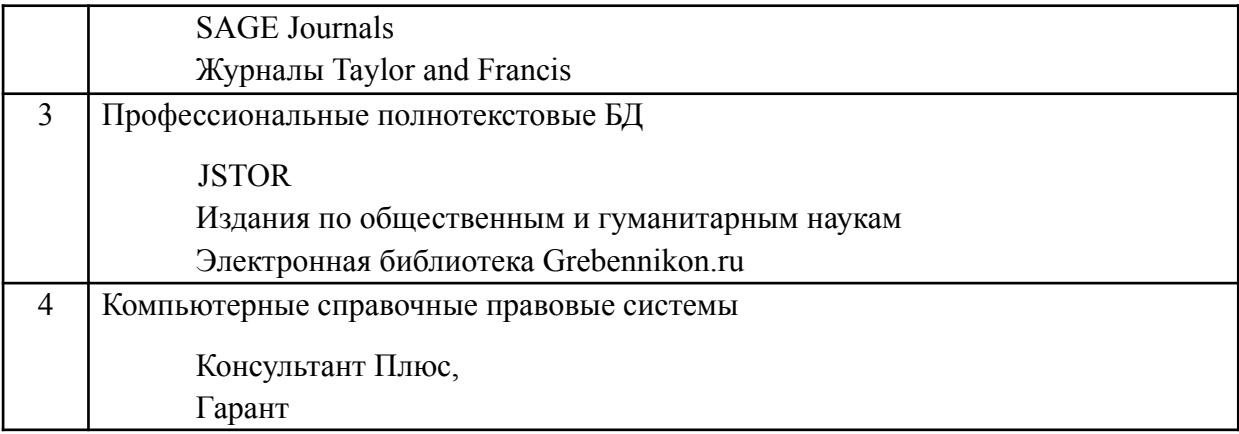

#### 7. Материально-техническое обеспечение дисциплины

Занятия проводятся в компьютерных классах ауд. 307 и 706, расположенных по адресу 125993, Москва, Миусская пл., д. 6, стр.2,.

Этот компьютерный класс оснащен

- достаточным количеством объединенных в локальную сеть рабочих станций,  $\bullet$
- медиапроектором и экраном,  $\bullet$
- $\bullet$ меловой доской.

В классе имеются возможности

- подключения ноутбука к медиапроектору,
- одновременного доступа в Интернет для преподавателя и студентов.

#### Перечень ПО

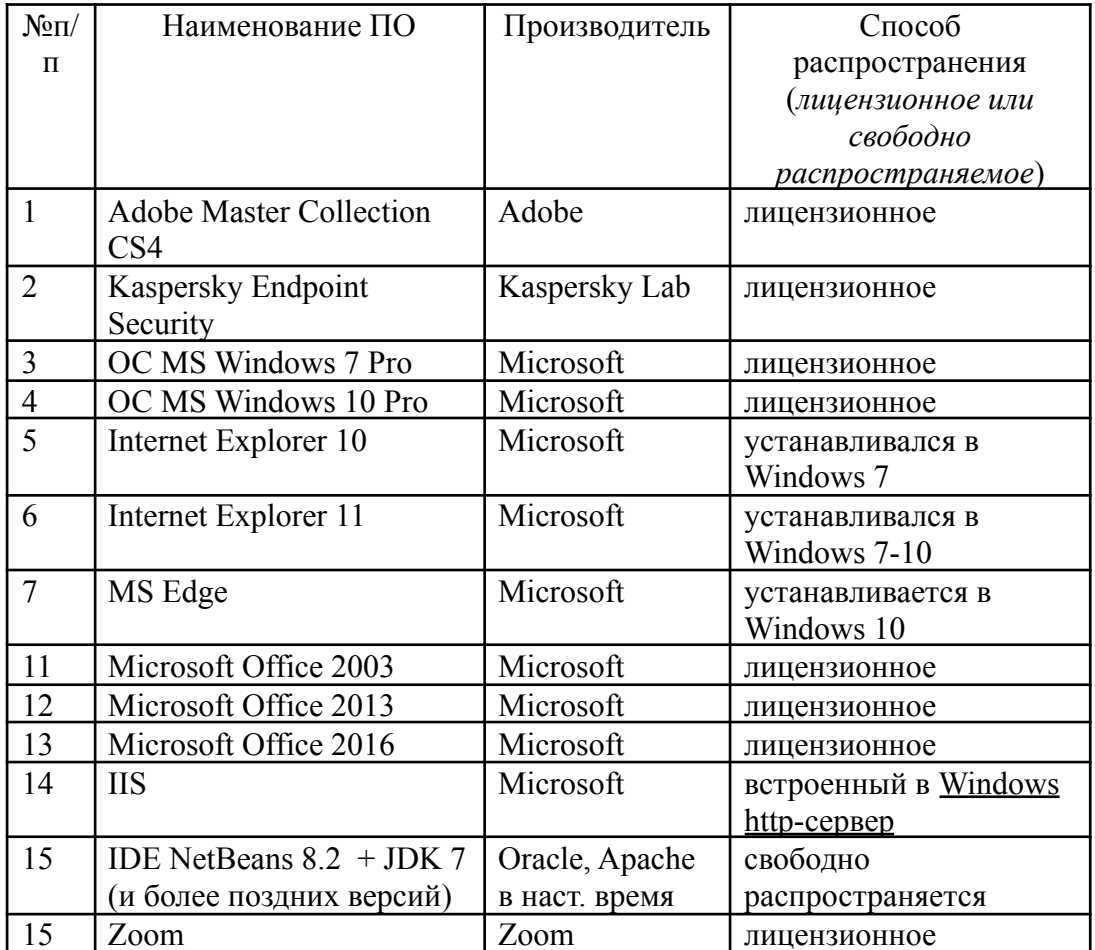

#### 8. Обеспечение образовательного процесса для лиц с ограниченными возможностями здоровья и инвалидов

В ходе реализации дисциплины используются следующие дополнительные методы обучения, текущего контроля успеваемости и промежуточной аттестации обучающихся в зависимости от их индивидуальных особенностей:

• для слепых и слабовидящих:

- лекции оформляются в виде электронного документа, доступного с помощью компьютера со специализированным программным обеспечением;

- письменные задания выполняются на компьютере со специализированным программным обеспечением, или могут быть заменены устным ответом;

- обеспечивается индивидуальное равномерное освещение не менее 300 люкс;

- для выполнения задания при необходимости предоставляется увеличивающее устройство; возможно также использование собственных увеличивающих устройств;

- письменные задания оформляются увеличенным шрифтом;

- экзамен и зачёт проводятся в устной форме или выполняются в письменной форме на компьютере.

● для глухих и слабослышащих:

- лекции оформляются в виде электронного документа, либо предоставляется звукоусиливающая аппаратура индивидуального пользования;

- письменные задания выполняются на компьютере в письменной форме;

- экзамен и зачёт проводятся в письменной форме на компьютере; возможно проведение в форме тестирования.

● для лиц с нарушениями опорно-двигательного аппарата:

- лекции оформляются в виде электронного документа, доступного с помощью компьютера со специализированным программным обеспечением;

- письменные задания выполняются на компьютере со специализированным программным обеспечением;

- экзамен и зачёт проводятся в устной форме или выполняются в письменной форме на компьютере.

При необходимости предусматривается увеличение времени для подготовки ответа.

Процедура проведения промежуточной аттестации для обучающихся устанавливается с учётом их индивидуальных психофизических особенностей. Промежуточная аттестация может проводиться в несколько этапов.

При проведении процедуры оценивания результатов обучения предусматривается использование технических средств, необходимых в связи с индивидуальными особенностями обучающихся. Эти средства могут быть предоставлены университетом, или могут использоваться собственные технические средства.

Проведение процедуры оценивания результатов обучения допускается с использованием дистанционных образовательных технологий.

Обеспечивается доступ к информационным и библиографическим ресурсам в сети Интернет для каждого обучающегося в формах, адаптированных к ограничениям их здоровья и восприятия информации:

- для слепых и слабовидящих:
- в печатной форме увеличенным шрифтом;
- в форме электронного документа;
- в форме аудиофайла.
- для глухих и слабослышащих:
- в печатной форме;
- в форме электронного документа.
- для обучающихся с нарушениями опорно-двигательного аппарата:
- в печатной форме;
- в форме электронного документа;
- в форме аудиофайла.

Учебные аудитории для всех видов контактной и самостоятельной работы, научная библиотека и иные помещения для обучения оснащены специальным оборудованием и учебными местами с техническими средствами обучения:

- для слепых и слабовидящих:
	- устройством для сканирования и чтения с камерой SARA CE;
	- дисплеем Брайля PAC Mate 20;
	- принтером Брайля EmBraille ViewPlus;

● для глухих и слабослышащих:

- автоматизированным рабочим местом для людей с нарушением слуха и слабослышащих;

- акустический усилитель и колонки;
- для обучающихся с нарушениями опорно-двигательного аппарата:
	- передвижными, регулируемыми эргономическими партами СИ-1;
	- компьютерной техникой со специальным программным обеспечением.

#### **9. Методические материалы**

9.1. Планы семинарских занятий

Лабораторные занятия по «блокам» схожих тем однотипны, они проводятся по единой схеме. На занятиях объясняются основные теоретические положения изучаемых тем, формулируются постановки для части задач, предлагаются методы, возможные сценарии и технологические элементы для их решения. Часть задач объясняется непосредственно на практических занятиях.

Углубленно текущий материал изучается студентами самостоятельно.

Почти все практические задания также выполняются студентами в процессе самостоятельной работы.

На практических занятиях при необходимости проводится разбор текущего материала и контроль в форме опросов и дискуссий его усвоения.

Наконец, на практических занятиях осуществляется контроль за выполнением практических заданий, при необходимости проводятся индивидуальные или групповые консультации.

9.1. Пример планов лабораторных занятий

1. Применение DHTML, часть 2. Разработка приложений на основе DHTML, XML и JSON. (тема 5).

*Цель занятий:* изучение м приобретение некоторого опыта, основных навыков разработки интерактивных Web-клиентов.

*Форма проведения* – демонстрация (runtime) выполнения кодов, спецификация задач преподавателем, семинар-обсуждение, практикум по решению задач.

#### **Пример учебного проекта.**

JavaScript-консоль.

Студент программирует упрощенный консольный отладчик кодов на языке JavaScript в виде локального HTML-приложения (HTA).

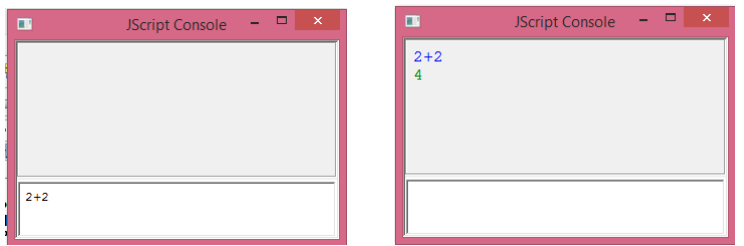

Выполняемое выражение вводится в окно Консоли – нижний фрейм на рисунке слева. Оно вычисляется по нажатию Ctrl+Enter. Исходное выражение выводится в окно Вывода в верхнем фрейме на первую сверху пустую строку, на следующей строке окна показывается результат вычисления (на рисунке – справа).

Используя функцию LoadJS( *путь\_к\_js-файлу* ) можно загружать файлы с кодами на языке JavaScript.

В случае ошибки при вычислении печатается только сообщение об ошибке, далее можно вводить новое выражение в окно Консоли. Это – обычный режим. В режиме отладки консоль прекращает работу, происходит прерывание отладчиком «по умолчанию» если таковой установлен на данной локальной машине. Переключение между режимами выполняется присваиванием значения булевой системной переменной-флагу консоли.

При желании исполнитель добавить третий фрейм с соответствующими элементами управления.

*Вопросы для обсуждения:* - производственные вопросы реализации проекта.

*Список источников и литературы:* - может охватывать весь список из п. 6.

### **АННОТАЦИЯ ДИСЦИПЛИНЫ**

Дисциплина «Технологии и средства разработки Интернет-приложений» реализуется на Отделении интеллектуальных систем в гуманитарной сфере Учебнонаучным центром программного и лингвистического обеспечения интеллектуальных систем в 5 и 6 семестрах.

### *Цель дисциплины:*

- сделать из студента квалифицированного
	- o специалиста в области разработки распределенных Web-приложений,
	- o пользователя Интернет, способного оперативно решать задачи информационносправочного характера;
- способствовать формированию у студента навыков работы самостоятельного программиста.

*Задача дисциплины*:

- приобретение студентами знаний, необходимых для проектирования и реализации современных приложений Интернет;
- формирование у студентов комплексного подхода к использованию различных технологий, применяемых для разработки Web-приложений;
- выработка у студентов способности самостоятельно овладевать современными инструментальными средами и технологиями программирования.

Дисциплина направлена на формирование следующих компетенций:

ПК-3 – Способен разрабатывать и тестировать новые программы и интерфейсы систем.

В результате освоения дисциплины *(модуля)* обучающийся должен:

*Знать.*

- Применяемые для разработки клиентских Web-приложений основные:
	- o подходы и технологии;
	- o языки и другие программные средства, в частности, языки разметки HTML и XML, текстовый формат обмена данными JSON, каскадные таблицы стилей (CSS), язык сценариев JavaScript, основные элементы технологии DHTML.
- Иметь представление о развитии этих технологий, о прежних версиях применяемых средств.
- Иметь представление об основных методах и средствах, используемых для реализации серверных приложений.
- Основные принципы использования инструментальных средств разработки клиентских Webприложений.

*Уметь:*

- грамотно разрабатывать алгоритмы и их программные решения, комплексно используя применяемые для разработки клиентских Webприложений средства;
- эффективно использовать руководства пользователя (users guides/manuals), справочники по языкам (language references), стандарты и др. источники для освоения и применения средств программирования клиентских Webприложений.

*Владеть* навыками:

- анализа документации к программным системам
- самостоятельного специалиста в области программной реализации интеллектуальных систем.

Общая трудоемкость освоения дисциплины составляет 6 зачетных единиц.